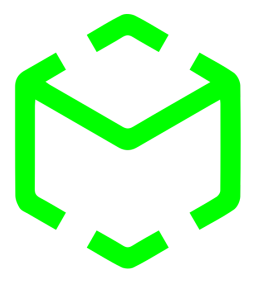

**Makerspace Bonn**

# **Workshops & Projekte**

**Wer sich für ein Thema interessiert, Gleichgesinnte sucht, ein hier nicht vorhandenes Thema aufmachen will etc. wendet sich einfach an Peter: [peter@makerspacebonn.de](mailto:peter@makerspacebonn.de). Wir finden dann gemeinsam einen Rahmen in dem das erfolgreich "gemacht" werden kann.**

#### **Unsortiert**

- Redneck Tub
- Webseiten erstellen und hosten
- Kochen/Molekularküche

## **Umwelt AG**

- Luftqualität messen
- Geo-information

## **Näh AG**

- Nähkurs für Einsteiger/Fortgeschrittene
- Stoffkunde
- Einführung in die Overlock-Maschine
- Coverlock & Computer-Sticken
- Näh-Hacks
- Flockdruck, Siebdruck
- wearables, fashionfusion, Solartasche…
- computerstrick (hack alter Strickmaschinen)
- Fadenbilder

# **Foto/Video AG**

- Timelapse incl. Drehung/Verschiebung etc.
- Infrarot Tag-/Nachtbilder und Wärmebilder
- Focus Stacking (Umbau Flachbettscanner)
- Fotostudio einrichten
- Bildverarbeitungssoftware & -workflows
- Youtube Videos/Podcasts produzieren
- Blue/Golden Hour und available light
- Lightpainting
- 360 Grad Videos incl. real-time Übertragung
- Photogrammetrie (3D Scan für 3D Druck...)

# **Werkstoff AG**

- Stein: Objekte und Oberflächen aus Beton
- Metall: Schweißen für Anfänger
- Metall: Metallguß
- Glas: Glasverarbeitung
- Kunststoff: Recycle to make not waste
- Kunststoff: Thermoplast / Polymorph
- Kunststoff: Silikonformen für Plastikguss
- Stein: Stuck meets 3D Druck

# **Fahrzeug AG**

- Liegerad/Velomobil ggfs. elektrifiziert
- Boosted Board selber bauen!
- Bootsbau
- Teardrop Trailer
- Fahrrad reparieren für Einsteiger
- eBike tunen
- Allgemeiner Workshop zu Motoren

# **Smart Home AG**

- Tradfri (incl. hacking), Philips Hue, etc.
- WS2812 LED strips pixelweise steuern
- Alexa Skill entwickeln
- Alexa und ESP/Sonoff
- Einführung in mbed, MQTT
- Einführung in openHAB, IOBroker, nodered, FHEM, Homeassistant, …
- fahrende Überwachungskamera
- Railsystem für smartes Licht
- Dog/cat-o-mat: Remote contact and feeder
- Automatische Trockenlüftung
- Voice controlled projector/etc ...

#### **Maschinen AG**

- Einführung in Nutzung 3D Drucker/Fräse/...
- Lasercutter umrüsten
- 3D Drucker bauen/upgraden
- 3D Fräse bauen
- 6-Achs Roboterarm bauen
- Tiefziehtisch

#### **Musik AG**

- Gitarre/Bass bauen
- GeekChester/Floppymusic
- Playstation Rockband hacken
- DAW: Ableton Live Einstieg
- Waldorf Music

## **Game AG**

- Carrera-Bahn from Scratch für Kids oder Anki Nachbau
- GameBoy hacken
- Retro gaming z.B. mit RetroPie
- Technik-Geschichte mit fischertechnik
- Lego Eisenbahn pimpen
- Modellbau (Drohne, Flugzeug, Boot, Auto...)
- Lego Technik & Mindstorms
- **•** Lego Technik vs. Fischertechnik  $\odot$
- Minecraft
- Gaming nights :-)

## **Elektronik AG**

- Elektronik Grundlagen
- Löten lernen
- Leiterplattenfertigung
- SMD löten
- Alte HP- & TI-Taschenrechner fit machen
- Tesla-Coils selber bauen
- Akkutechnologie

# **µComputer AG**

- Arduino Grundlagen
- Calliope/BBC micro Kurs
- Funktechnologien: WLAN, LoRa(WAN), BLE, 433/86xMHz, NB-IOT, GSM, UMTS, LTE, 5G, ZigBee
- Build your own Linux for embedded mit buildroot
- Android-Build Einführung
- Energy saving and harvesting
- Bluetooth/WLAN Sniffer: z.B. erkennen wer wann da ist etc.

## **MINT AG**

- Taschenrechner cool nutzen
- Regelungstechnik in der Praxis
- Makermädels begeistern: Girlsdays etc.

## **Bauen mit Holz: Möbel etc.**

- Einfache Möbel bauen: Werkstoffkunde, Planung, Werkzeuge, Tipps und Tricks, Beschläge, Montagearten, Spachteln und Schleifen, Grundierung/Anstrich/Lasur, **Recycling**
- Hängesitze/bett s. cocoon
- Palettenmöbel
- Bau eines Geodäten
- Ikea-Hacks (LED coffee table)
- Magic Mirror

#### **Imkern**

# **Töpfern**

# **Entrepreneur-Wissen**

# **Kunst und Design AG**

- Papier kann alles
- 3D-Design und CAD (Fusion 360, Sketchup, OpenSCAD, Tinkercad)
- Holzschnitt mit Lasergravur erzeugen
- Linolschnitt
- http://www.spoeprinter.com/
- Maltechniken
- PostIt-"Installation"
- sprayprinter.com kaufen/nachbauen
- Wasserdisplays
- Blinkenlights

# **Garten & Balkon AG**

- https://farm.bot/
- Hochbeet & Gewächshaus
- urban farming

# **Repaircafe**